## **Inhaltsverzeichnis**

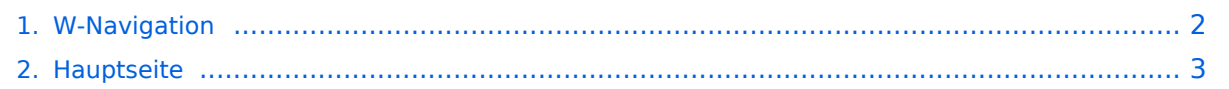

## <span id="page-1-0"></span>**W-Navigation**

Das Inhaltsformat pdf wird vom Inhaltsmodell Wikitext nicht unterstützt.

Zurück zur Seite [Hauptseite.](#page-2-0)

## <span id="page-2-0"></span>**Quelltext der Seite Hauptseite**

Sie sind nicht berechtigt, die Seite zu bearbeiten. Gründe:

- Die Aktion, welche Sie beantragt haben, ist auf Benutzer beschränkt, welche einer der Gruppen ["Administratoren](https://wiki.oevsv.at/w/index.php?title=Project:Administratoren&action=view), [Sichter,](https://wiki.oevsv.at/w/index.php?title=Project:Sichter&action=view) [Prüfer"](https://wiki.oevsv.at/w/index.php?title=Project:Pr%C3%BCfer&action=view) angehören.
- Die Aktion, welche Sie beantragt haben, ist auf Benutzer beschränkt, welche der Gruppe "editor" angehören.
- Diese Seite wurde geschützt, um Bearbeitungen sowie andere Aktionen zu verhindern.

Sie können den Quelltext dieser Seite betrachten und kopieren.

== Navigation == Damit der Leser bei umfangreicheren Dokumenten leichter zwischen den Seiten Navigieren kann, müssen wir im WIKI leider selbst dafür sorgen. Wenn wir (was wir zumeist haben) eine Einstiegsseite mit Links auf Unterseiten haben: \*Einsteigsseite \*\*Unterseite 1 \*\*Unterseite 2 \*\*Unterseite 3 dann sollten wir dem Benutzer eine Navigation anbieten, die es ihm ermöglicht: #auf die Einstiegsseite, #eine Seite zurück und #eine Seite weiter zu navigieren. {| ! width=200 |[[Einstiegsseite|Zurück zur Einstiegsseite]] ! width=100 | [[Unterseite 1|Zurück]] ! width=100 |[[Unterseite 3|Weiter]] |} Wobei "Einsteigsseite" und "Unterseite X" durch die jeweiligen Seitenbezeichnungen zu ersetzen wären. '''Hinweis:''' <br /> Es handelt sich um interne Links, daher ist die Angabe vor dem "|, Pipe" der Seitenname der Seite im Wiki und die Angabe nach dem "|" der angezeigte Text. Um dieses zu erreichen, genügt der folgende Code-Block: <nowiki>{| </nowiki> <nowiki>! width=200 |[[Einstiegsseite|Zurück zur Einstiegsseite]]</nowiki> <nowiki>! width=100 |[[Unterseite 1|Zurück]]< /nowiki> <nowiki>! width=100 |[[Unterseite 3|Weiter]]</nowiki> <nowiki>|}</nowiki> ''Wir sind auf der "Unterseite 2"!''

Die folgende Vorlage wird auf dieser Seite verwendet:

[Vorlage:Box Note](https://wiki.oevsv.at/wiki/Vorlage:Box_Note) [\(Quelltext anzeigen\)](https://wiki.oevsv.at/w/index.php?title=Vorlage:Box_Note&action=edit) (schreibgeschützt)

Zurück zur Seite [Hauptseite.](#page-2-0)